BG交易所APP下载(v2.2.1版本)步骤

1、苹果(IOS)端:

方法1: 切换到海外苹果ID,在苹果商店搜索下载即可;

 方法2: 打开此链接到浏览器,并在设备上打开设置-通用vpn与设备管理-点击信任即可

2. 安卓端:

步骤1: 打开此链接到浏览器;

步骤2: 点击"备用通道2" 下载 (如果提示阻挡, 打开飞行模式即可)

 要注意的是,在我们注册完之后,一定要进行实名认证,不然没办法使用所用服 务。

 作为一家数字货币交易平台,Bitget一直致力于为用户提供最新、最全面的数字货 币交易信息。为了保持这一承诺,Bitget不断更新其平台,以确保用户始终能够获 得最新的数字货币交易信息。

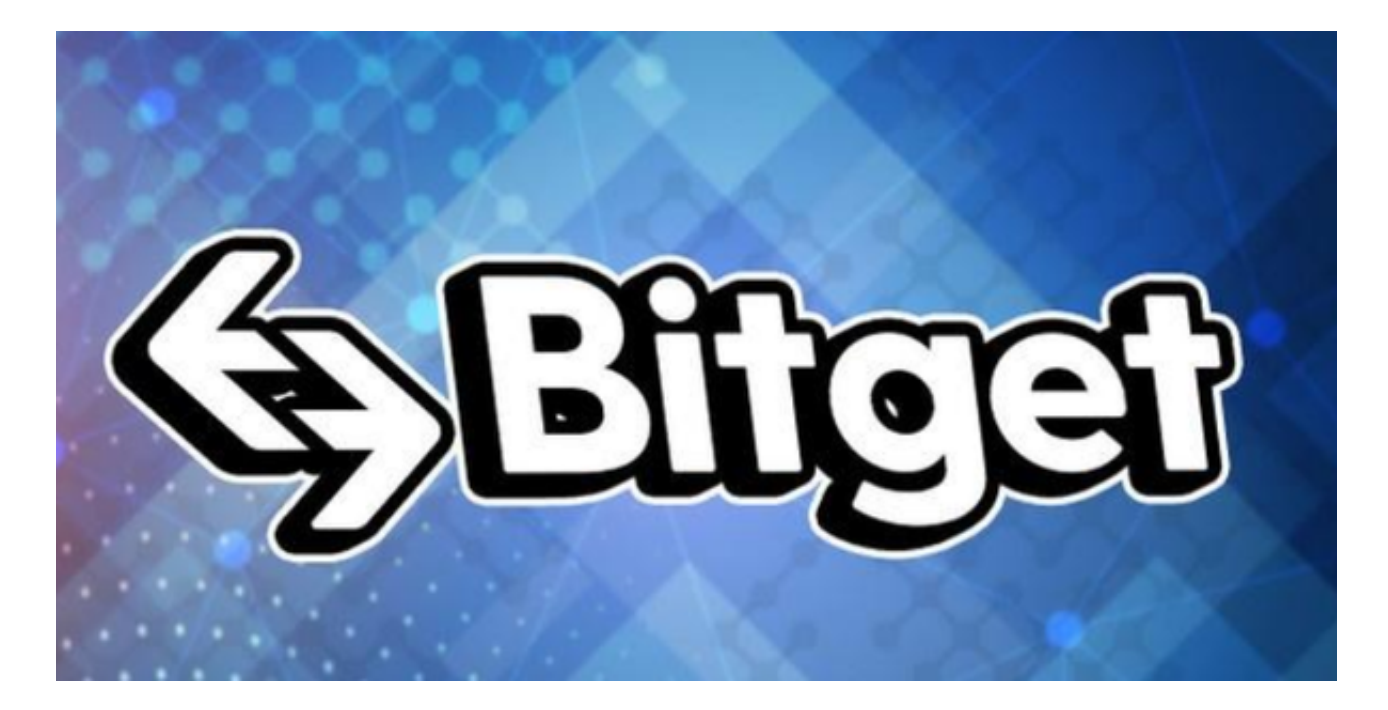

定期更新BG交易所APP

## **智行理财网** BG交易所APP下载,v2.2.1版本抢先体验

 Bitget应用程序是您访问Bitget平台的主要方式。因此,确保您的应用程序始终是 最新版本非常重要。Bitget会定期发布应用程序更新,以修复漏洞、改进性能和添 加新功能。如果您的应用程序过时,您可能会错过重要的数字货币交易信息。因此 ,我们建议您定期检查应用程序更新,并确保您的应用程序始终是最新版本。

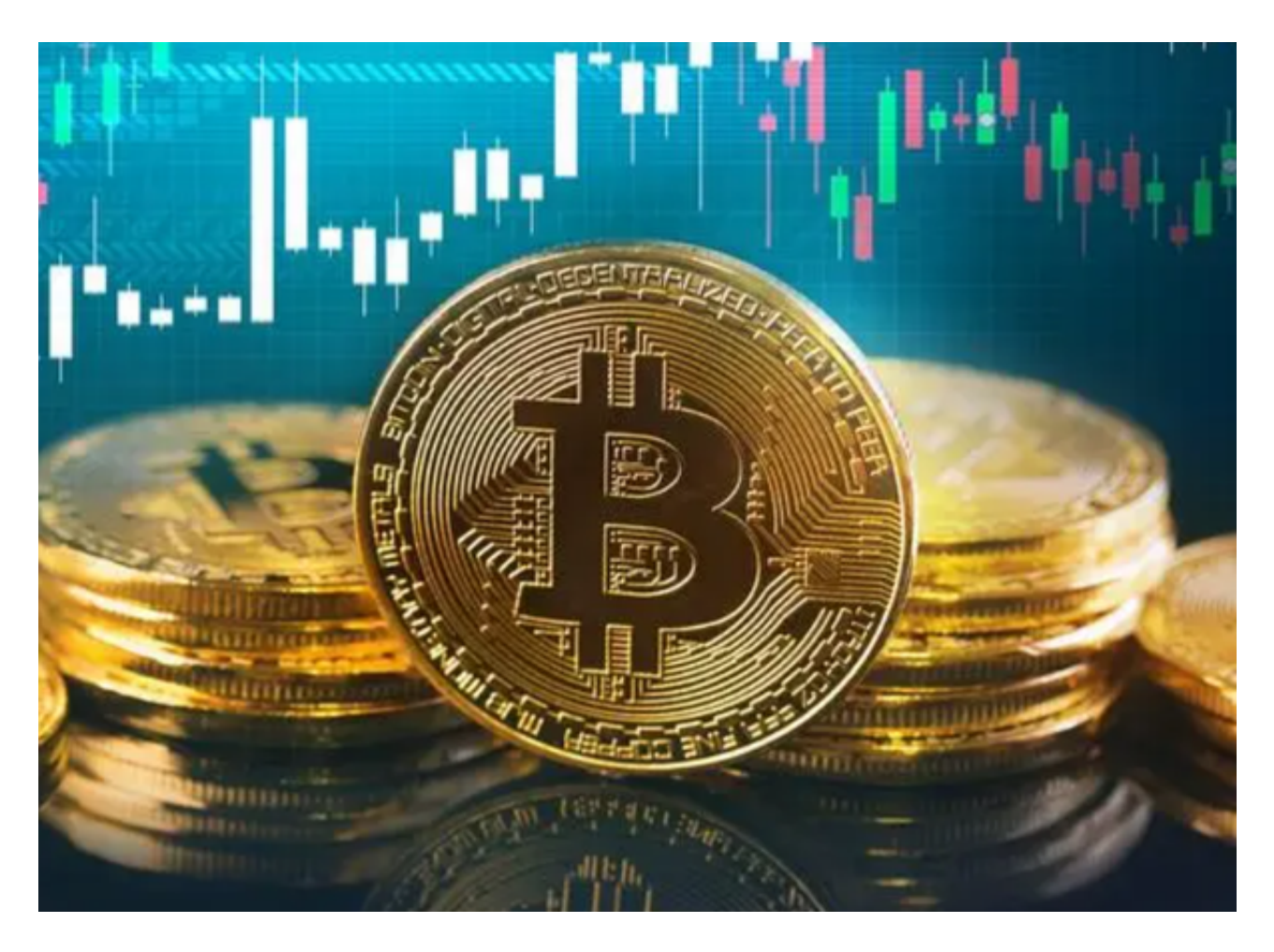

## 关注Bitget的社交媒体账号

 Bitget在各种社交媒体平台上都有账号,包括Twitter、Facebook、Telegram等 通过关注这些账号,您可以获得最新的数字货币交易信息、市场动态和平台更新 。此外,Bitget还会在这些平台上发布有关数字货币交易的教育性内容,帮助用户 更好地了解数字货币交易。

订阅Bitget的电子邮件通信

 Bitget定期向用户发送电子邮件通信,以提供最新的数字货币交易信息、市场动态 和平台更新。如果您订阅了Bitget的电子邮件通信,您将始终保持最新的数字货币 交易信息。此外,Bitget还会通过电子邮件发送有关数字货币交易的教育性内容,

帮助用户更好地了解数字货币交易。

BG交易所APP在线活动

Bitget定期举办在线活动,包括交易竞赛、抽奖活动等。通过参加这些活动,您可 以获得最新的数字货币交易信息,并有机会赢得奖品。此外,这些活动还是与其他 数字货币交易者交流的好机会,您可以从中学习到其他数字货币交易者的经验和技 巧**。** 

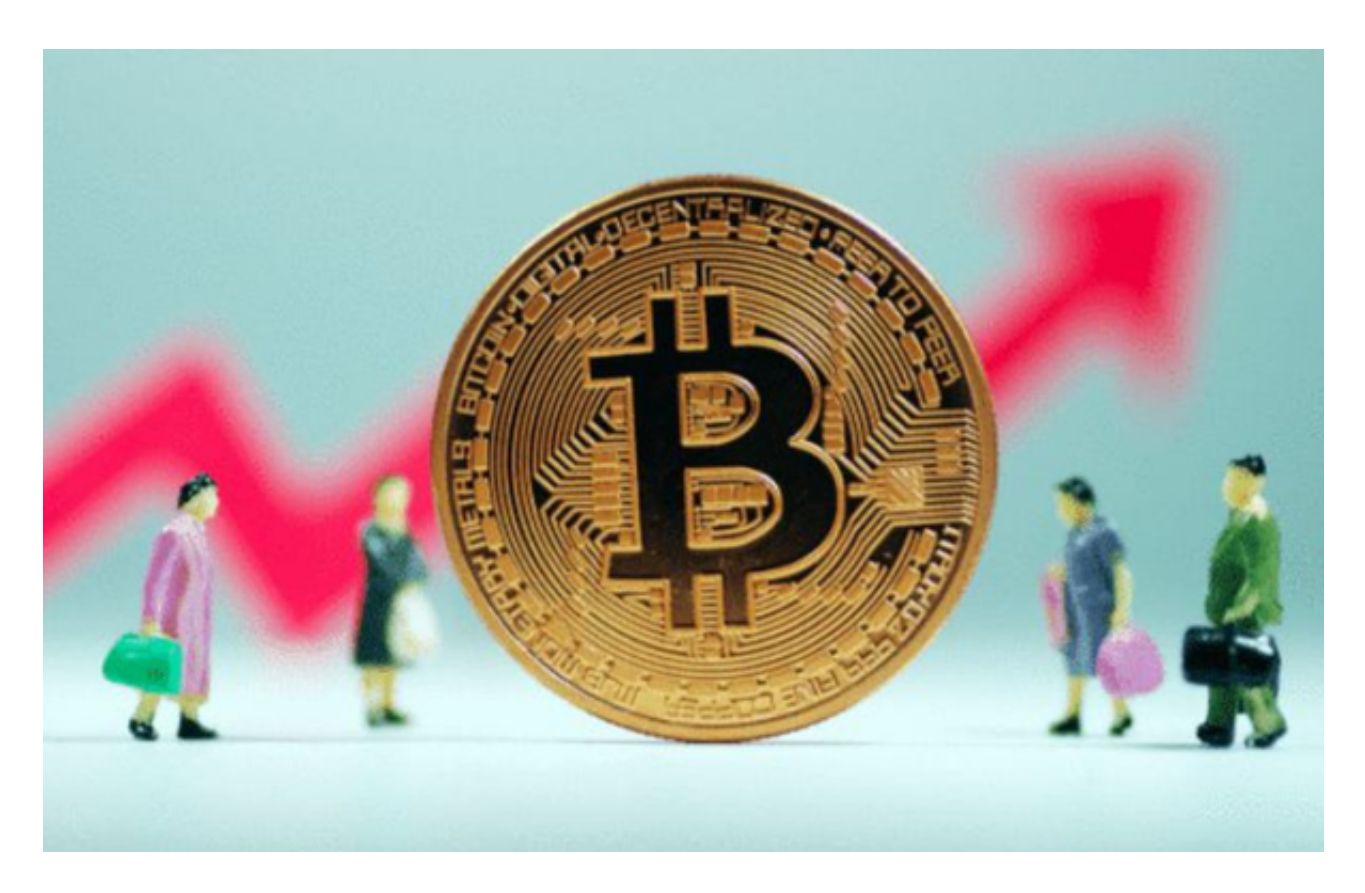

BG交易所APP下载 (v2.2.1版本)步骤希望各位投资者牢记, 给自己带来安全的 交易体验!